#### OPW - Xen vNUMA

Elena — OPW Xen Project Intern was working on OPW all summer 2013 had fun and really enjoyed coding best mentors in town

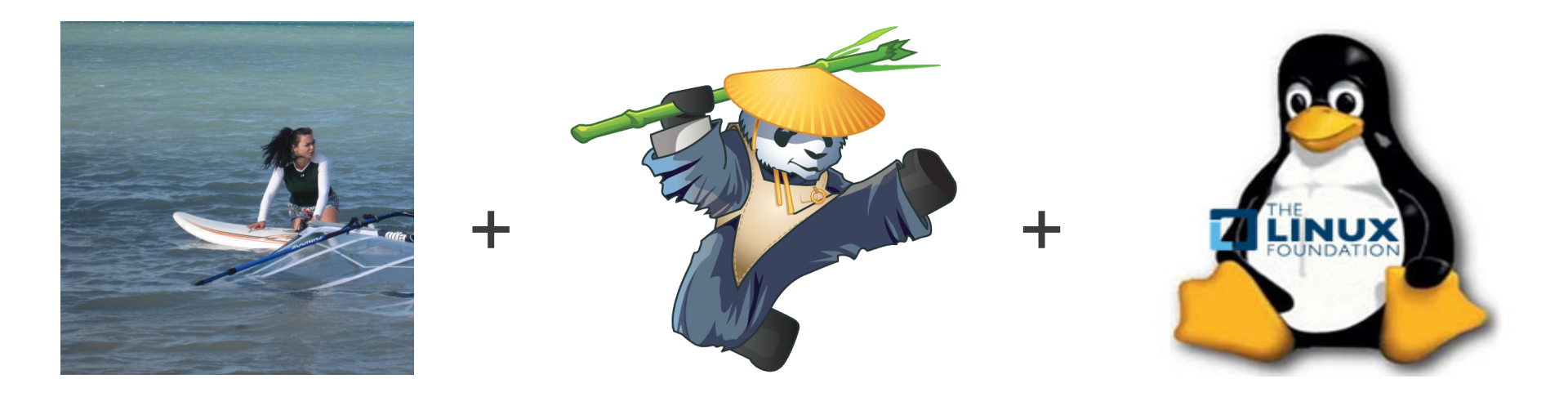

#### **Mentors**

OPW Mentors

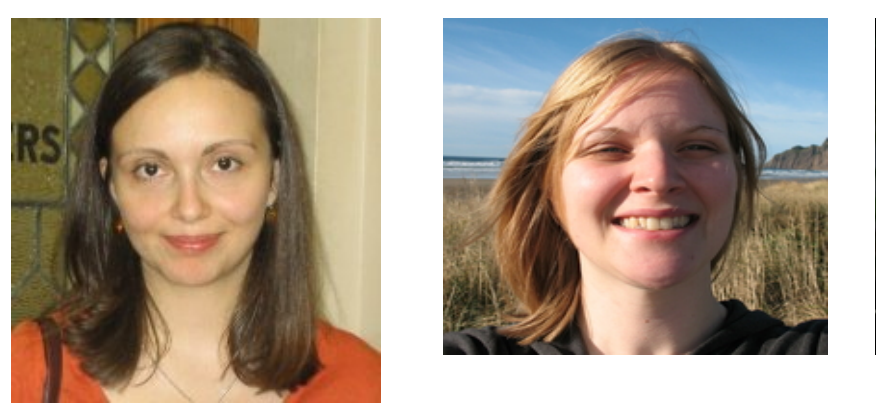

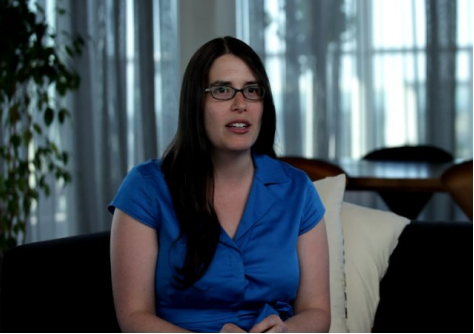

#### Xen and kernel mentors

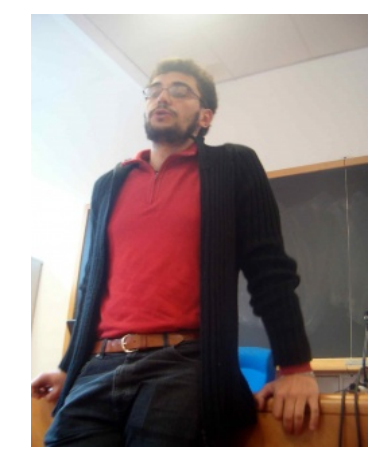

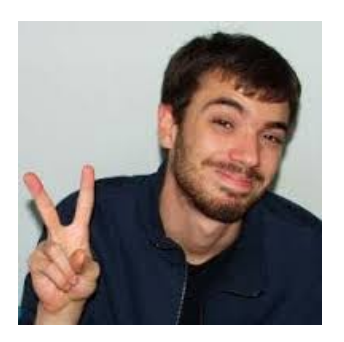

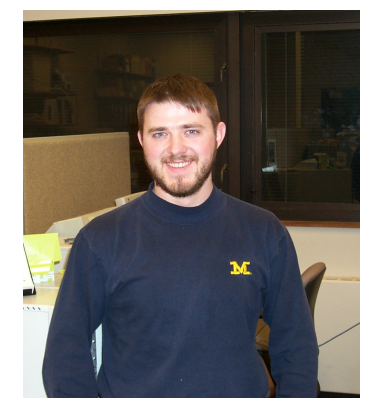

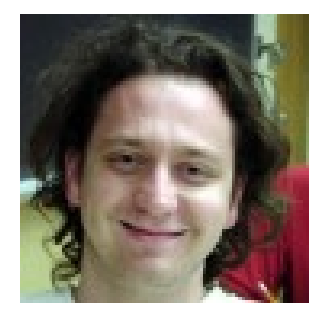

#### NUMA and Linux

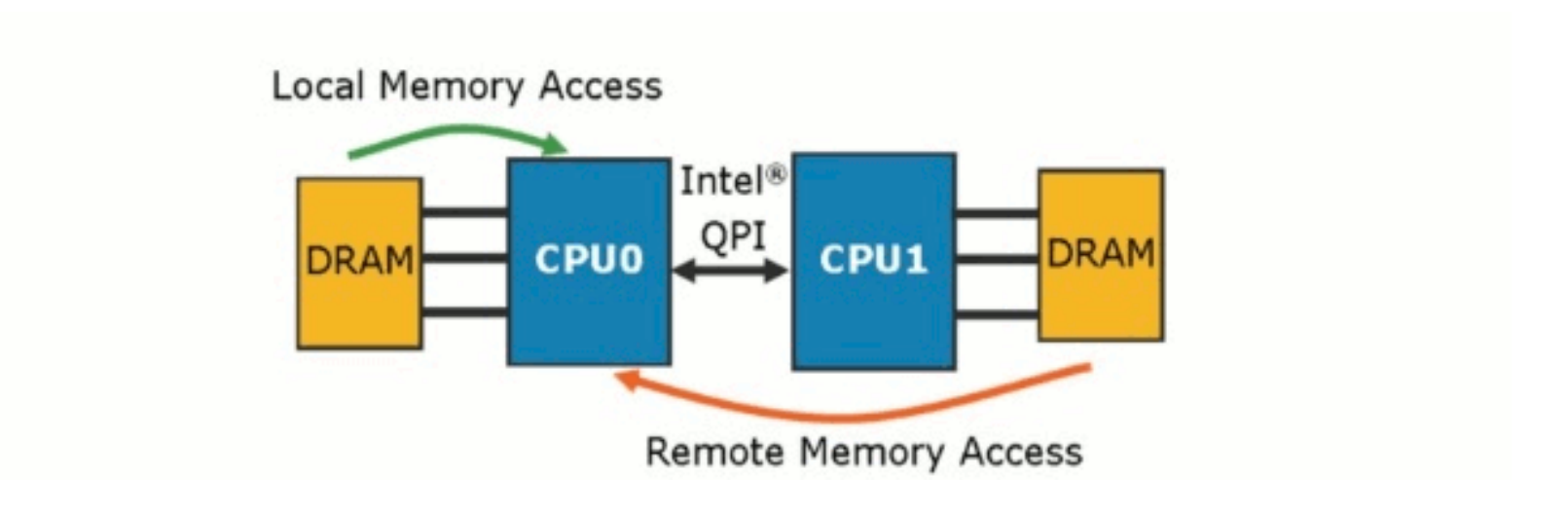

NUMA topology parsing NUMA aware scheduling

Automatic NUMA balancing libnuma

# Xen vNUMA

- 'enlighten' guest with vNUMA topology
- performance in mind
- let user decide on virtual topology
- bind to NUMA

## pNUMA + vNUMA

virtual NUMA nodes

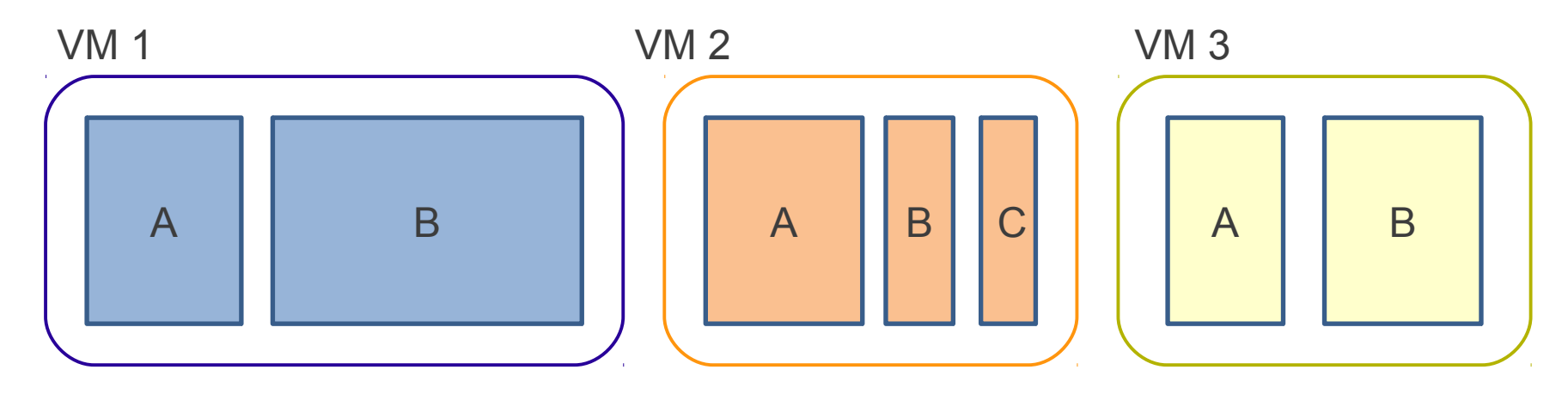

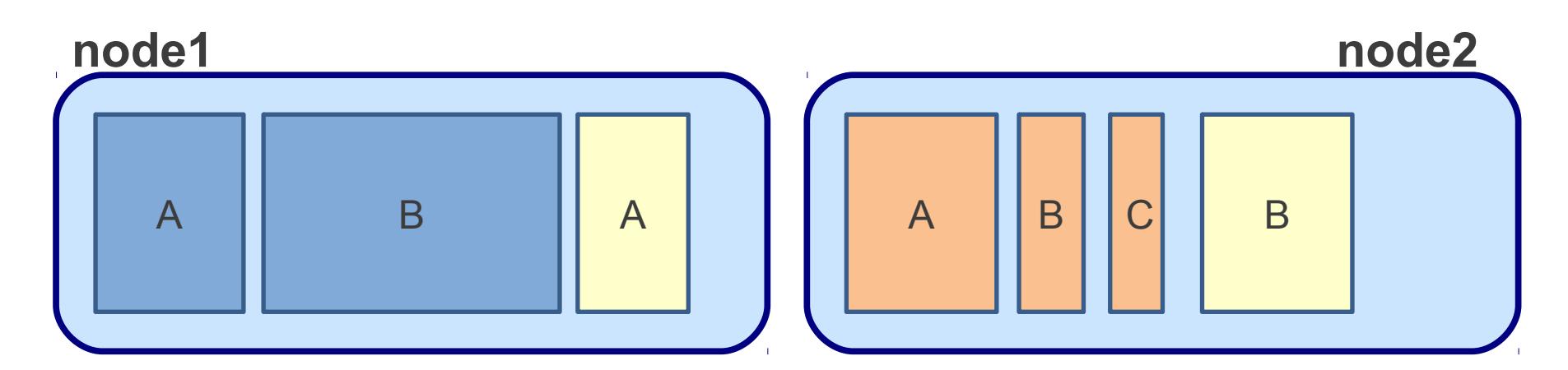

**Physical NUMA nodes**

# The Kernel Xen internship

- OPW and Linux Foundation
- Meet my mentors
- Facing dev community
- Grasp the idea
- Learn source code

## What was done

- Xen and Linux patches
- Understand code
- Comments from community
- Feature freeze for Xen 4.4

#### What was done exactly

#### Configure vNUMA topology Boot vNUMA aware guest

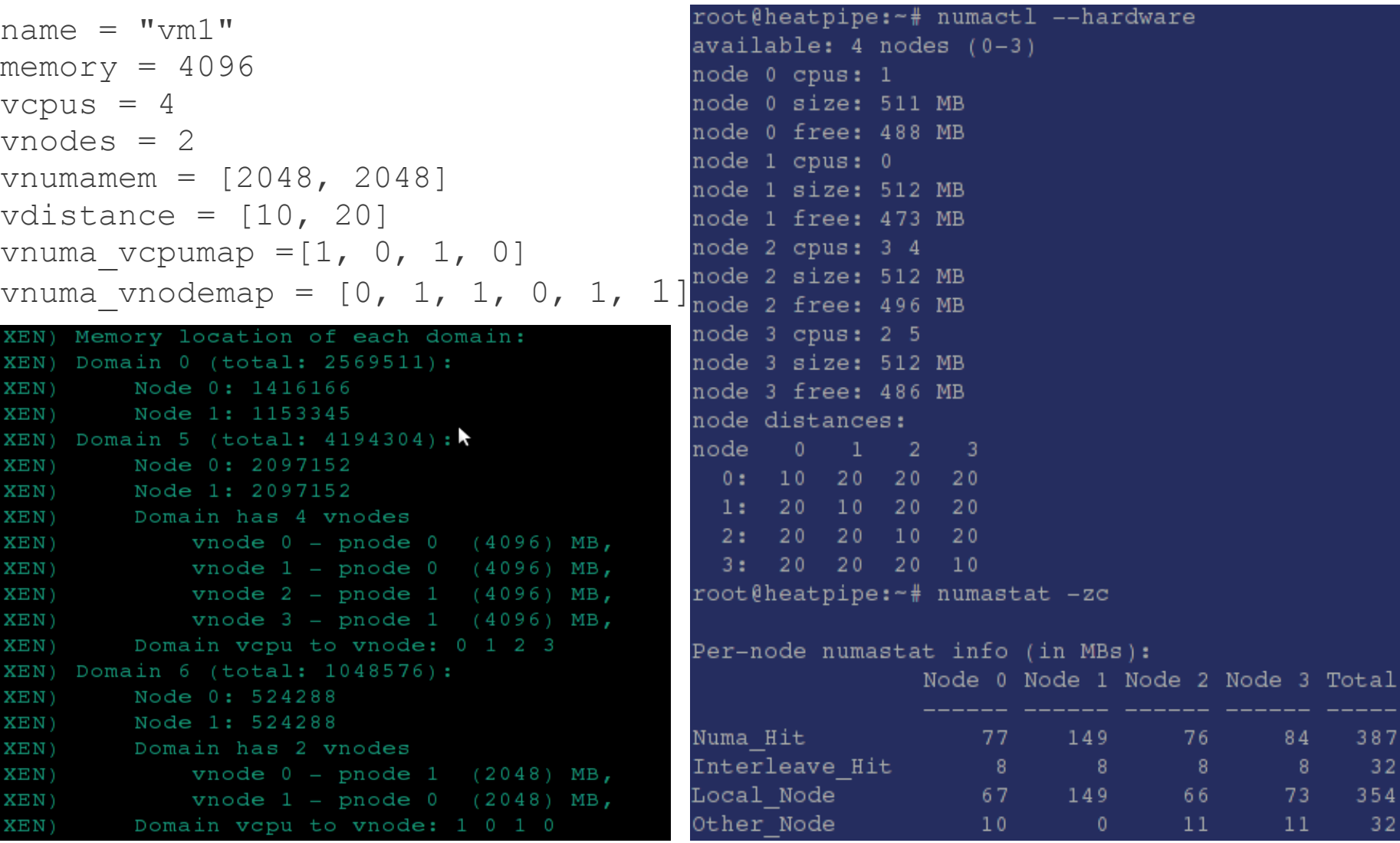

## What has to be done

- $\bullet$  A lot! :)
- Dom0/HVM NUMA awareness
- Automatic NUMA balancing support
- Performance evaluations
- Heuristics/Statistics

# What I have learned

- Reading source code
- Patches
	- Big patches are bad
	- Review process
	- Git is great
- Xen and para-virtual guests
- Linux, booting, memory management
- Time management

# Thank you

- Linux Foundation and GNOME
- XenProject, Citrix, Oracle

• Xen project mentors and Linux Kernel Mentors

*Dario* Steffano George **Konrad** *Sarah* Greg